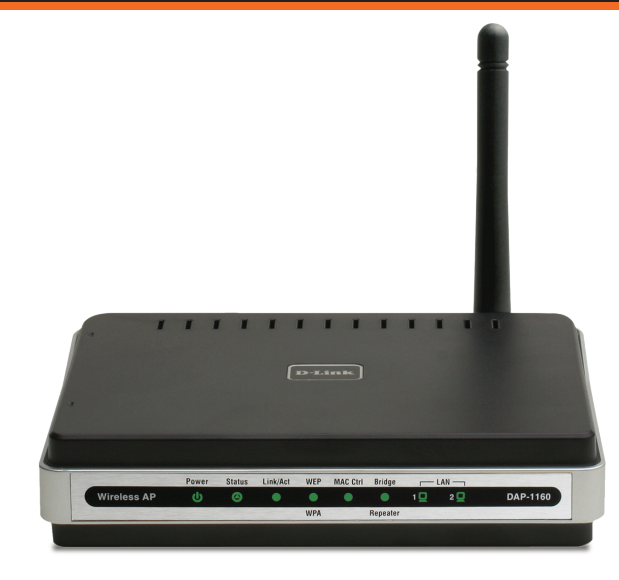

# WIRELESS G ACCESS POINT

SEVEN OPERATION MODES Can be flexibly configured to operate as an Access Point, AP Client, Bridge, Bridge with AP, Repeater, WISP Client Router or WISP Repeater

**D-Link** 

TOTAL SECURITY Complete set of security features including WEP encryption and WPA/WPA2 to protect network against outside intruders

## TWO INTEGRATED ETHERNET PORTS Two Ethernet ports for ready connection

to two computers, or to an Ethernetenabled device (e.g. a broadband router) and a PC

DAP-1160

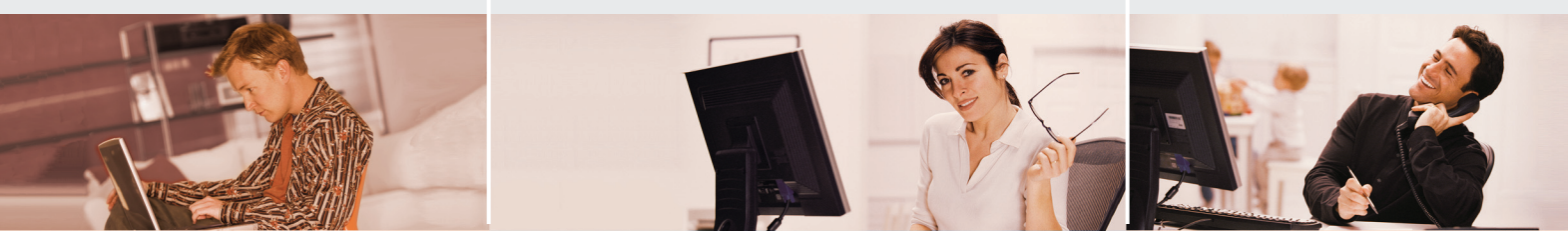

## CONNECT HOME AND SOHO TO A WIRELESS NETWORK

Create a wireless network for your home and office using the D-Link DAP-1160 is an 802.11g standard Wireless Access Point. Connect this Access Point to a broadband modem and wirelessly share your Internet connection. Enjoy surfing the web, checking e-mail, and chatting with family and friends online.

## PROTECT WIRELESS NETWORK AND DATA

The DAP-1160 provides 64/128-bit WEP encryption and WPA/WPA2 security to protect your network and wireless data. In addition, it also provides MAC address filtering and the Disable SSID Broadcast function to limit outsiders' access to your home and office network.

## FLEXIBLY CONFIGURE YOUR AP FOR DIFFERENT APPLICATIONS

The DAP-1160 can be configured to operate as (1) an Access Point to act as a central hub for wireless users, (2) an AP Client to connect to another Access Point, (3) a Bridge to joint two wireless workgroups together, (4) a Bridge with AP to act as wireless hub and a bridge at the same time, (5) a Repeater to extend the wireless coverage to cover all "dead" spots, (6) a WISP Client Router to let wireless Internet service subscribers share Internet connection with home/office Ethernet-enabled computers without the need for an extra router, or (7) a WISP Repeater to let WISP subscribers share Internet connection with wireless computers without any extra router.

## EASY TO INSTALL AND USE

With D-Link Setup Wizard, you can set up your wireless network in minutes. It configures your DAP-1160's operation mode, makes it easy to add new wireless devices onto the network, and helps you create a simple wireless network for your home and office.

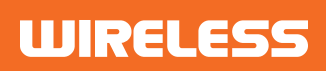

# **D-Link**

## CREATE A WIRELESS NETWORK

## DAP-1160

## WHAT THIS PRODUCT DOES

Share your broadband Internet connection with multiple computers in your house by simply connecting wireless computers and devices to this Wireless G Access Point. You can now create your own personal wireless home network to share wireless Internet connection, documents, music, and photos.

## VERSATILE FUNCTIONS

The DAP-1160 offers you seven modes of operation, namely Access Point, AP Client, Bridge, Bridge with AP, Wireless Repeater, WISP Client Router and WISP Repeater. This allows you to flexibly configure it for use in different wireless application. In addition, this AP gives you two Ethernet ports for ready computer connection to increase the efficiency of your wireless network.

## **YOUR NETWORK SETUP**

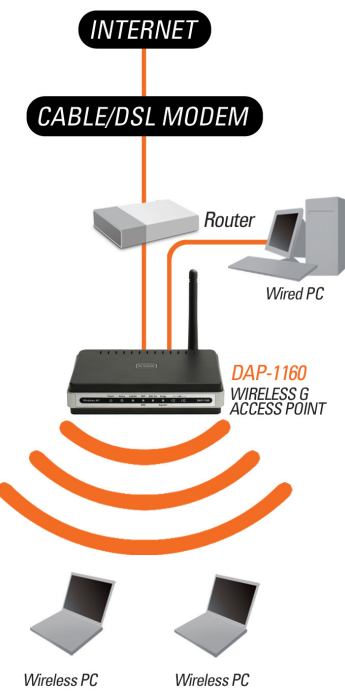

**WIRELESS** 

Wireless PC

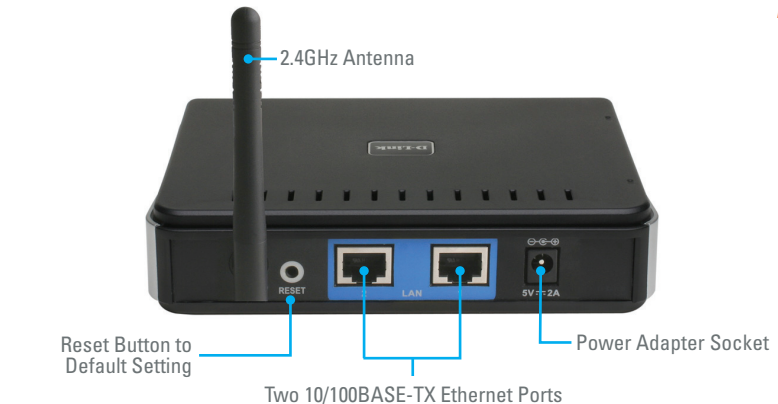

For LAN and Computer Connection

## TECHNICAL SPECIFICATIONS

RECEIVE SENSITIVITY <sup>+</sup> For 802.11b, at 8% PER: 11Mbps: -80dBm 5.5Mbps: -84dBm 2Mbps: -87dBm 1Mbps: -88dBm <sup>+</sup> For 802.11g, at 10% PER: 54Mbps: -65dBm 48Mbps: -66dBm 36Mbps: -70dBm 24Mbps: -74dBm 18Mbps: -77dBm 12Mbps: -79dBm 9Mbps: -81dBm 6Mbps: -82dBm Transmit Output Power <sup>+</sup> 16dBm (typical)

## NETWORK STANDARDS

- <sup>+</sup> 802.11g wireless LAN
- 802.11b wireless LAN
- <sup>+</sup> 802.3/802.3u 10BASE-T/100BASE-TX Ethernet <sup>+</sup> ANSI/IEEE 802.3 NWay auto-
- negotiation

## DEVICE INTERFACES

<sup>+</sup> 802.11g wireless LAN <sup>+</sup> 2 10/100BASE-TX Ethernet LAN ports

#### **MEMORY**

- <sup>+</sup> 4MB Flash Memory
- <sup>+</sup> 16MB DRAM

#### OPERATING FREQUENCY

<sup>+</sup> 2.4 to 2.4835 GHz

#### OPERATING CHANNELS

- <sup>+</sup> FCC: 11
- $+$  FTSI $\cdot$  13

#### RADIO & MODULATION SCHEMES

<sup>+</sup> DQPSK, DBPSK, CCK, OFDM

### OPERATION MODES

- <sup>+</sup> Access Point
- AP Client
- <sup>+</sup> Bridge
- <sup>+</sup> Bridge with AP
- <sup>+</sup> Repeater
- <sup>+</sup> WISP Client Router
- <sup>+</sup> WISP Repeater

#### **ANTENNA**

<sup>+</sup> 2dBi Gain detachable omni-directional antenna with RP-SMA connector

DIAGNOSTIC LED <sup>+</sup> Power

<sup>+</sup> Status

**SECURITY** 

<sup>+</sup> TKIP, AES

<sup>+</sup> MAC address filtering <sup>+</sup> SSID broadcast disable function

QUALITY OF SERVICE (QoS) <sup>+</sup> Wi-Fi Multimedia (WMM)

DEVICE MANAGEMENT

enabled browser

**D-Link Worldwide Offices**

<sup>+</sup> Web-based management through Internet Explorer v.6 or later, Netscape Navigator v.6 or later or other Java-

<sup>+</sup> 64/128-bit WEP data encryption <sup>+</sup> WPA-PSK, WPA2-PSK <sup>+</sup> WPA-EAP, WPA2-EAP

54Mbps maximum wireless signal rate derived from IEEE standard 802.11g specifications. Actual data throughput<br>will vary. Network conditions and environmental factors, including volume of network traffic, building materials

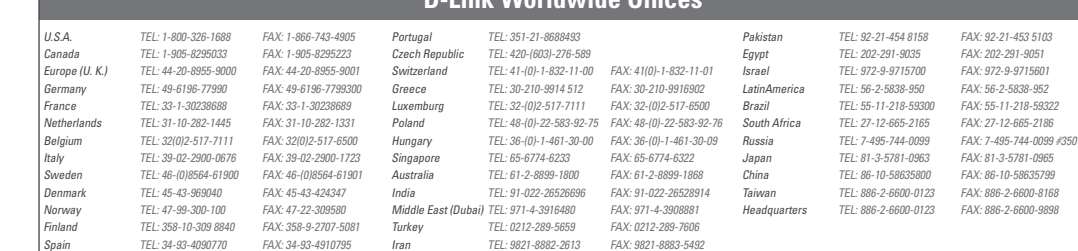

Product specifications are subject to change without notice. D-Link is a registered trademark of D-Link Corporation and its overseas subsidiaries.<br>All other trademarks are the property of their respective manufacture. (c)

## <sup>+</sup> Link/Act

- <sup>+</sup> WEP/WPA
- <sup>+</sup> MAC Ctrl
- <sup>+</sup> BRIDGE / REPEATER
- <sup>+</sup> LAN1
- <sup>+</sup> LAN2

#### POWER INPUT

- <sup>+</sup> 5VDC 2A
- <sup>+</sup> External power adapter

#### DIMENSIONS

<sup>+</sup> 144 (W) x 109 (D) x 30 (H) mm (5.67 x 4.29 x 1.18 inches)

#### WEIGHT

<sup>+</sup> 229grams (0.5 lb)

#### OPERATING TEMPERATURE

 $+ 0°$  to 55° C (32° to 131° F)

#### STORAGE TEMPERATURE

<sup>+</sup> -10˚ to 70˚ C (14˚ to 158˚ F)

#### OPERATING HUMIDITY

<sup>+</sup> 10% to 90% non-condensing

#### STORAGE HUMIDITY

<sup>+</sup> 5% to 95% non-condensing

#### **CERTIFICATION**

- <sup>+</sup> FCC Class B
- <sup>+</sup> CE
- <sup>+</sup> C-Tick
- $+$   $M/i$ -Fi

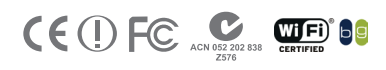

Release 04 (Aug 2007)

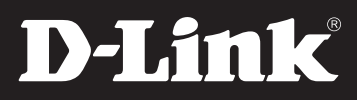

## **Access Point Mode AP Client Mode**

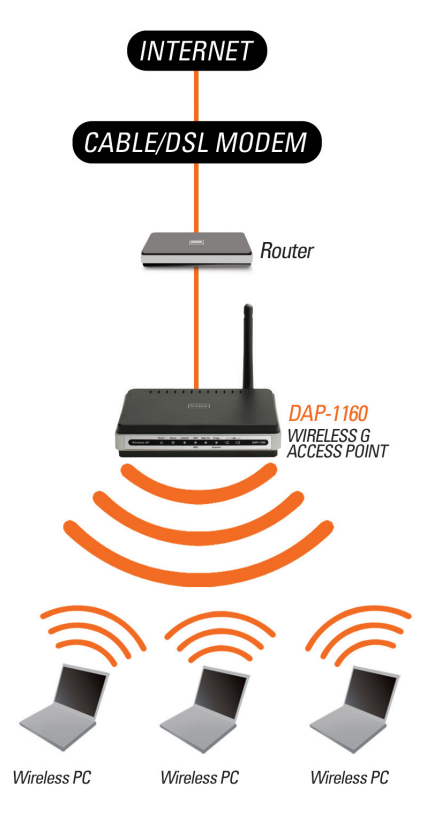

**Wireless PCs Using the DAP-1160 as a Central Connection Point**

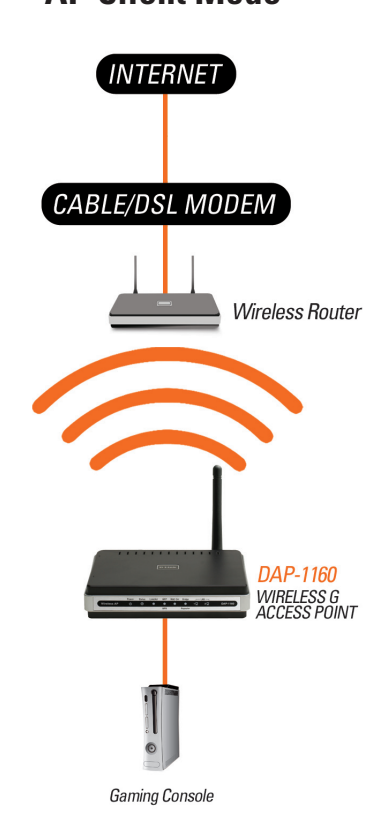

**Ethernet-enabled Gaming Console Using the DAP-1160 as a Wireless Interface to Access the Internet**

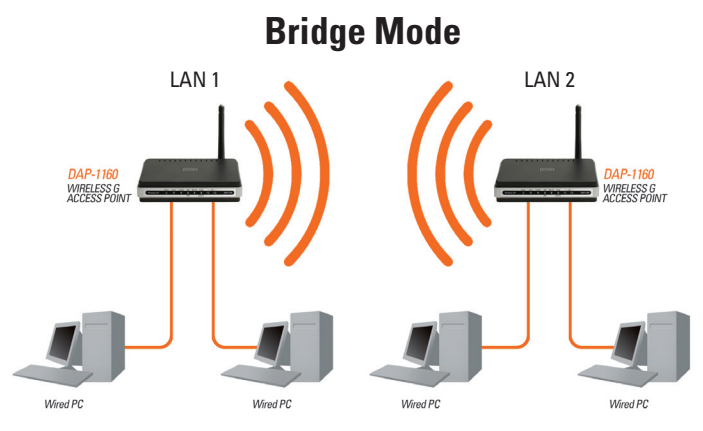

**Connecting Two Separate LANs Together Through Two DAP-1160 Units (Wireless PCs Cannot Access the DAP-1160 Units)**

**WIRELESS** 

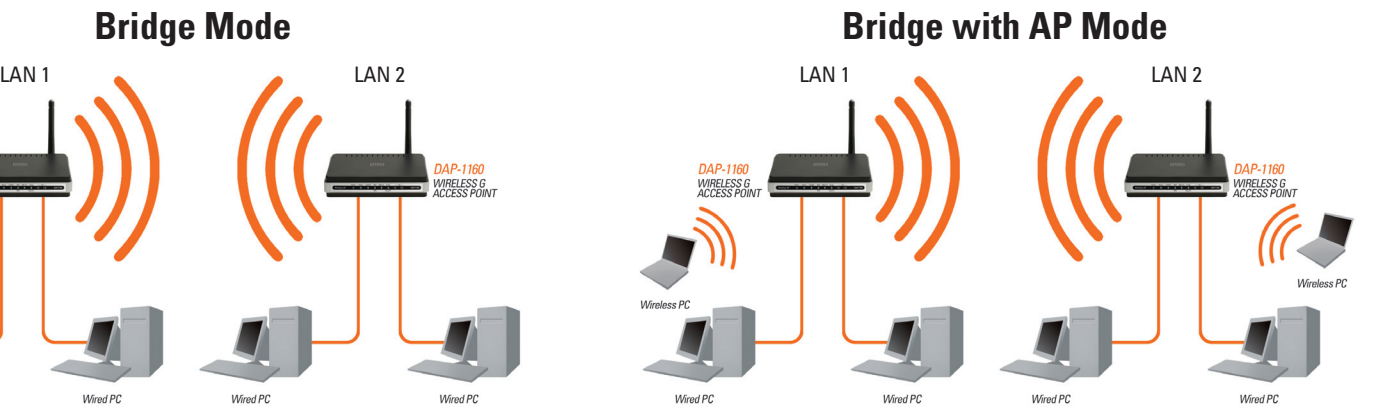

**Connecting Two Separate LANs Together Through Two DAP-1160 Units (Wireless PCs Can Access the DAP-1160 Units)**

## DAP-1160

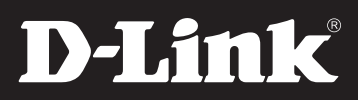

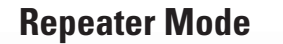

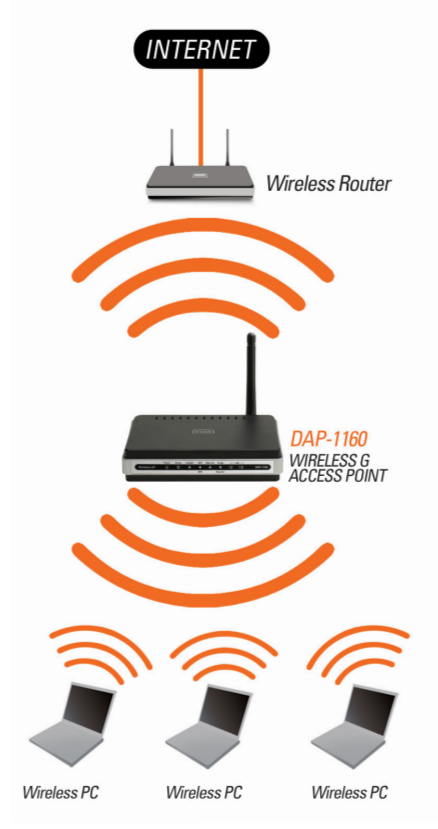

**Extending the Wireless Coverage of a Wireless Router Using the DAP-1160**

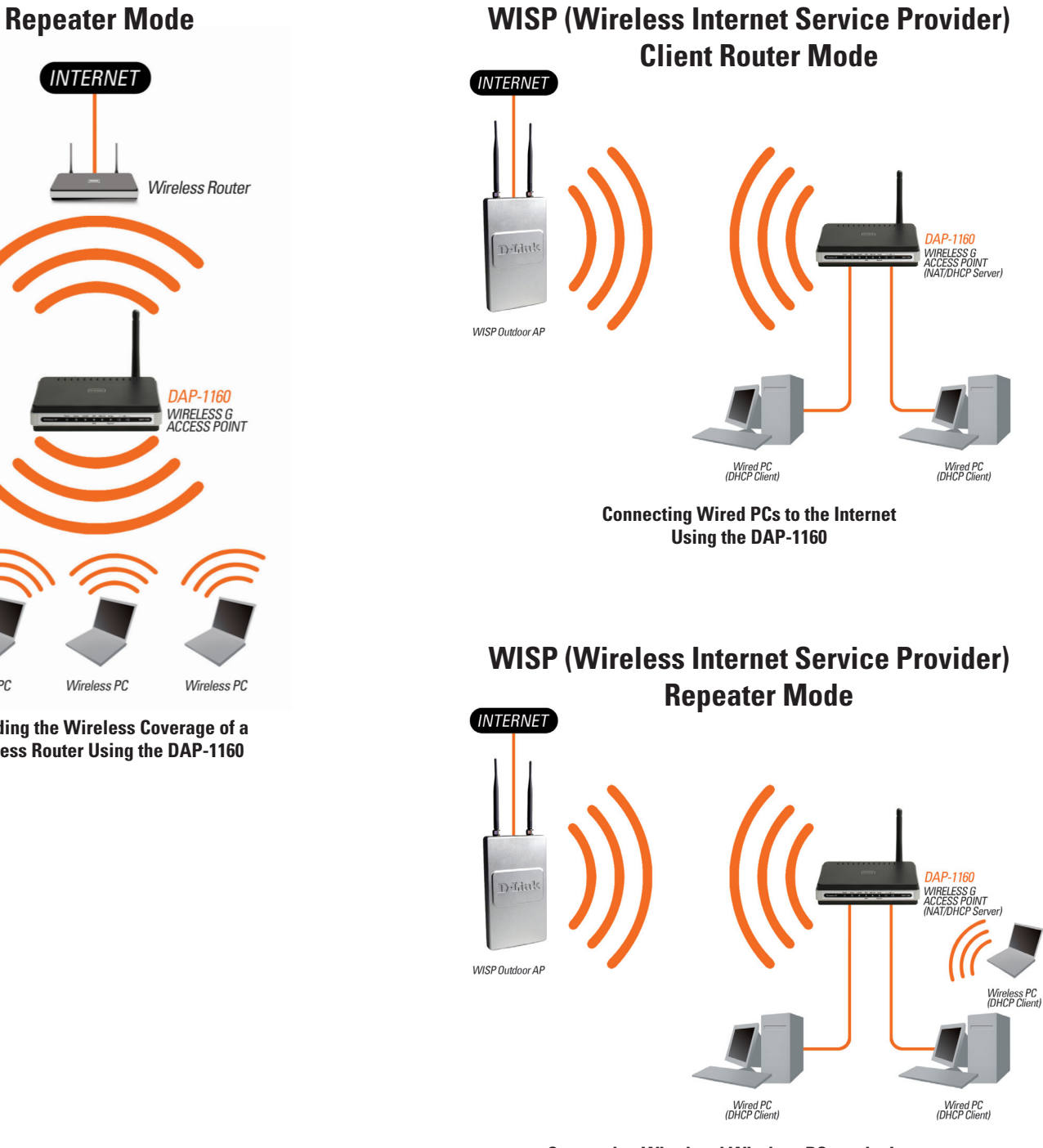

**Connecting Wired and Wireless PCs to the Internet Using the DAP-1160**

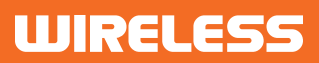